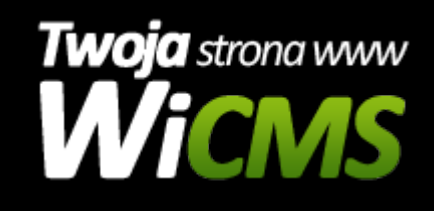

## **Instrukcja obsługi**

## **Moje Krótkie Linki**

v.3.1.0

Moje Krótkie Linki

Źródło: <https://wicms.webimpuls.pl/wpis/32,moje-krotkie-linki>